#### MUNI **Knihovna** univerzitního kampusu SUKB

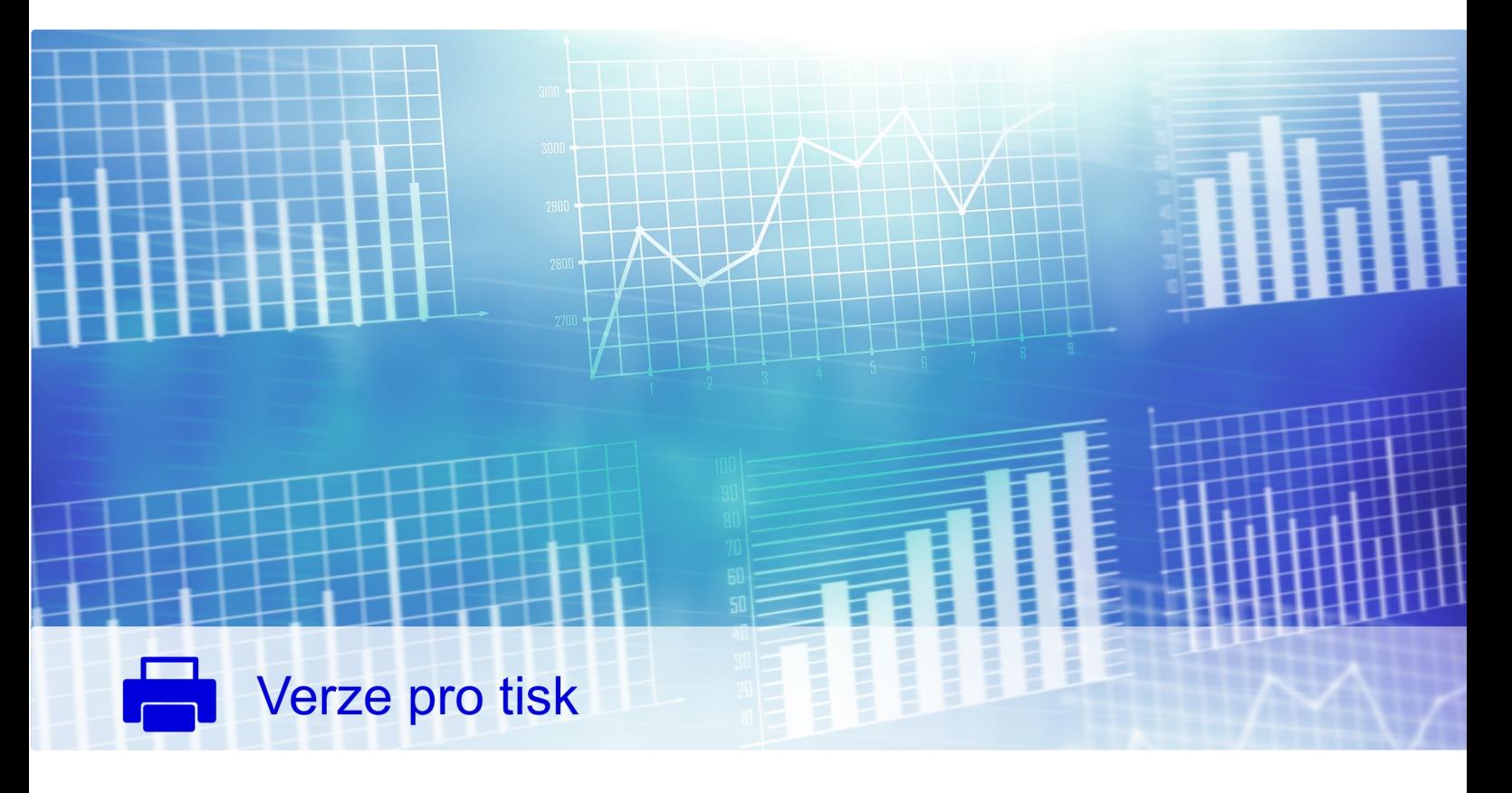

# Citační metriky

# Lukáš Plch Jiří Kratochvíl

MASARYKOVA UNIVERZITA

#### Knihovna univerzitního kampusu – Správa Univerzitního kampusu Bohunice

Vytvořeno ve spolupráci se Servisním střediskem pro e-learning na MU, [http://is.muni.cz/stech/.](http://is.muni.cz/stech/)

© 2022 [Masarykova univerzita](https://www.muni.cz)

# Obsah

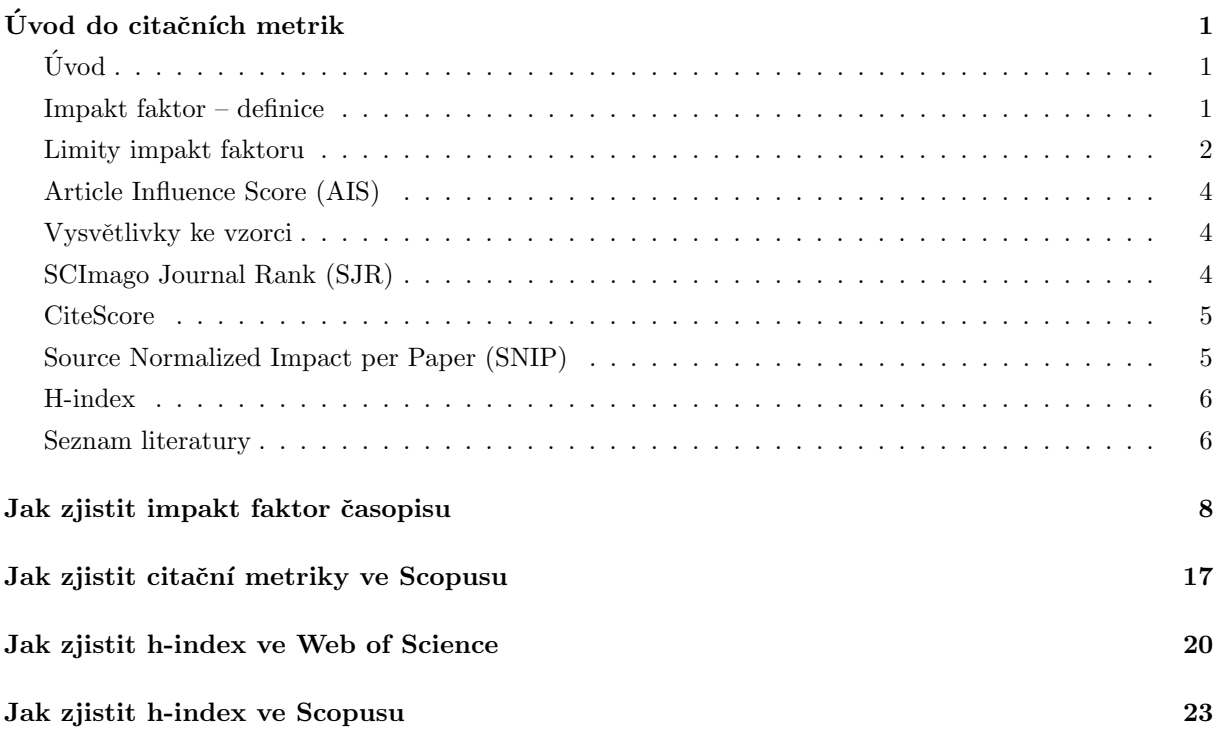

# Úvod do citačních metrik

#### <span id="page-3-0"></span>Uvod ´

<span id="page-3-1"></span>Nedílnou součástí působení vědeckého pracovníka ve vědecko-výzkumné instituci je nejen publikování vlastních výsledků výzkumu, ale i jejich vykazování za účelem hodnocení výzkumu a vývoje. Při tomto hodnocení jsou aplikovány matematicko-statistické metody pro kvantitativní hodnocení vědeckých výsledků, kdy autoři spolu se záznamy svých publikací uvádějí i metrické údaje o citovanosti jejich publikací v databázích Journal Citation Reports (JCR a Scopus).

V databázi JCR jsou impakt faktor a Article Influence Score (AIS) jako klíčové metriky pro bibliometrickou analýzu prováděnou Radou pro vědu výzkum a inovace (RVVI) od roku 2017.

<span id="page-3-2"></span>Pro hodnocení kvality publikační činnosti konkrétního autora je pak v obou databázích vypočítáván Hirschův index neboli h-index.

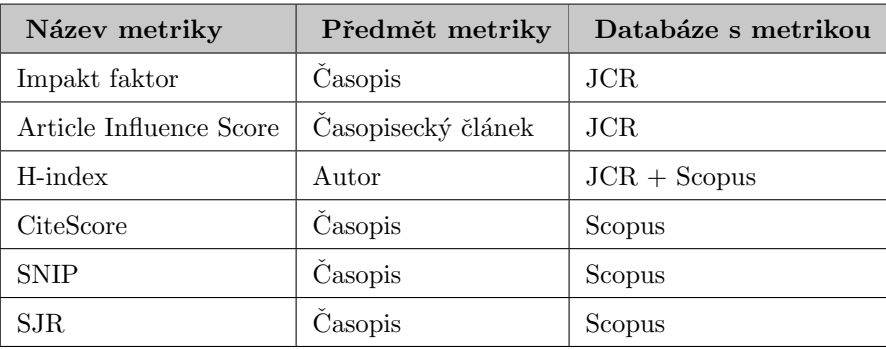

Tab. 1 Přehled metrik a jejich předmět analýzy v JCR a Scopusu

#### Impakt faktor – definice

<span id="page-3-3"></span>Impakt faktor je nástrojem kvantitativního hodnocení vědeckých výsledků, kterým se vypočítává, jak byly články konkrétního časopisu vydané v předchozích dvou letech průměrně citovány časopisy indexovanými v JCR (Obr. 1). Výsledná hodnota je zjistitelná v JCR.

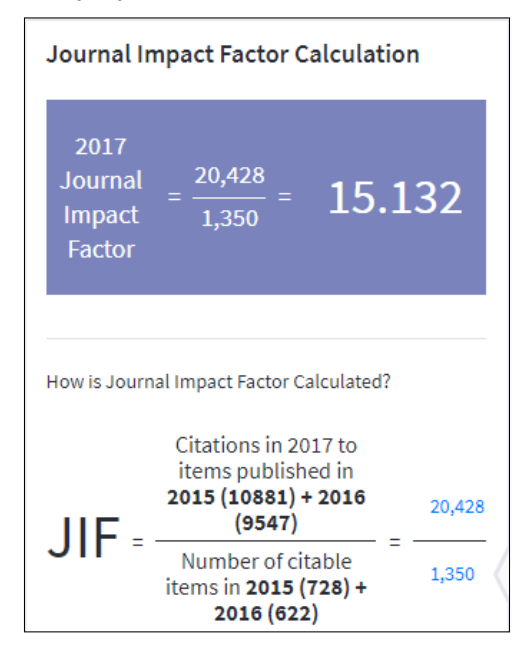

Obr. 1 Impakt faktor časopisu Blood v roce 2017 (zdroj: Journal Citation Reports, 2019)

#### Limity impakt faktoru

- Impakt faktor je metrikou pro hodnocení časopisů, nikoli však časopiseckých článků a autorů.
- Kvůli různým publikačním zvyklostem a citačnímu potenciálu v jednotlivých oborech není vhodné srovnávat hodnoty impakt faktoru časopisů z různých vědních disciplín.
- Výše impakt faktoru může být ovlivněna jazykem časopisu, protože vzhledem k dominanci angličtiny ve vědecké komunikaci lze u textů psaných jinak než anglicky očekávat nižší čtenost, a tedy i citovanost.
- Výše impakt faktoru může být ovlivněna i typem publikovaných článků (např. review, research article, case reports aj.), protože některé tituly se mohou specializovat na publikace mívající obecně nižší či vyšší citační ohlasy. Na příkladu vybraných titulů Nature existujících ve variantě otevřené různým studiím a variantě zaměřené na reviews můžeme vidět, že zaměřené na reviews mají průměrně 1,8krát vyšší impakt faktor.

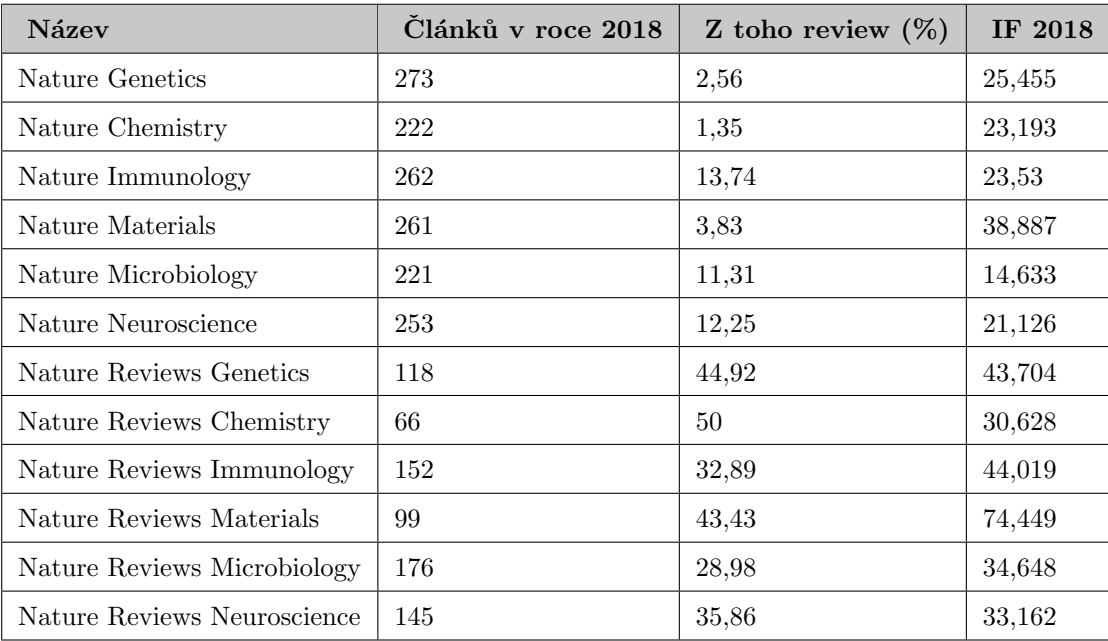

Tab. 2 Vybraná data o časopisech řady Nature (zdroj: Scopus, JCR)

- Výši impakt faktoru může ovlivnit množství článků zpřístupněných v režimu Open Access, protože čtenáři k nim mají neomezený přístup, čímž publikace mají větší citační potenciál než ty zpoplatněné či nezveřejněné.
- Impakt faktor je vypočten na základě údajů z posledních dvou let, což nemusí být dostačující, když v některých oborech bývají citační ohlasy s větším zpožděním. Proto je při hodnocení vhodné přihlížet i k 5letému impakt faktoru vypočteném podle údajů z posledních pěti let.
- Výše impakt faktoru může být mnohdy ovlivněna malým počtem vysoce citovaných článků, tj. ve skutečnosti velké procento publikací v časopise má málo citačních ohlasů (obr. 2 a 3).

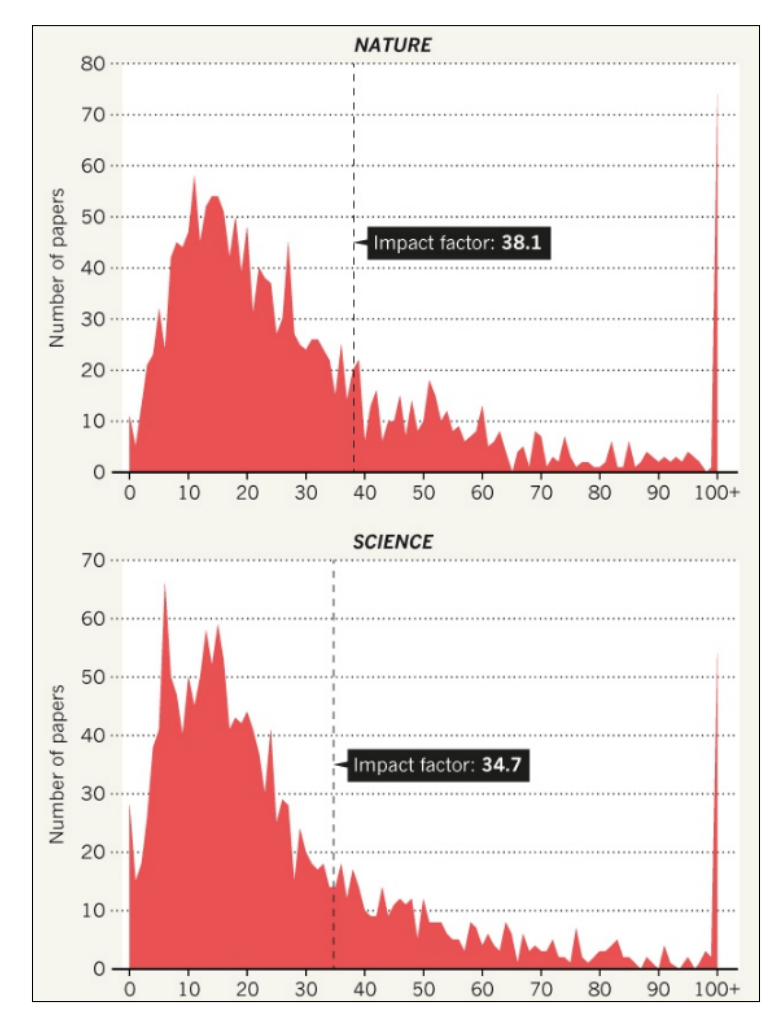

<span id="page-5-0"></span>Obr. 2 Rozložení citací na články vzhledem k hodnotě impakt faktoru u časopisů Nature a Science (zdroj: Callaway, 2016)

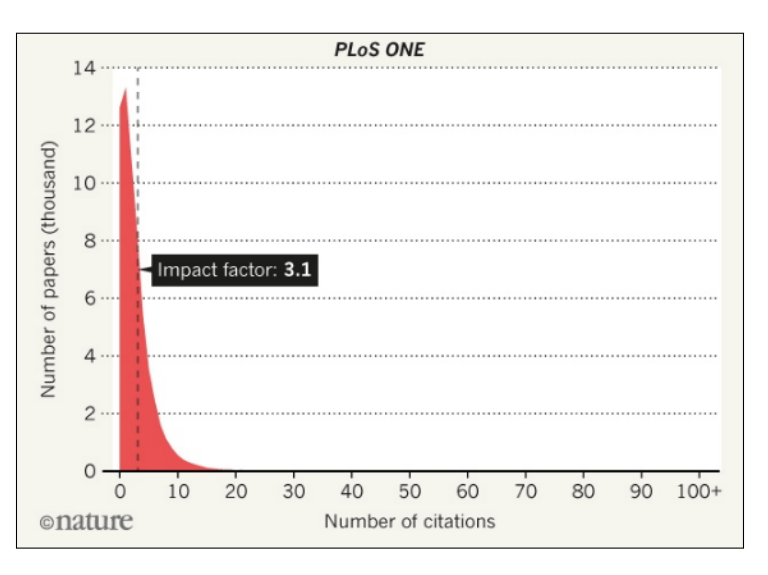

Obr. 3 Rozložení citací na články vzhledem k hodnotě impakt faktoru u časopisu PLoS ONE (zdroj: Callaway, 2016)

#### Article Influence Score (AIS)

AIS je citační metrika v JCR, která je v současnosti součástí hodnocení RVVI a stanovuje průměrný vliv článku během pěti let od jeho vydání. Hodnota vyšší než 1,00 znamená, že každý článek v časopise má nadprůměrný vliv, zatímco hodnota nižší než 1,00 indikuje podprůměrný vliv.

Vzorec pro výpočet AIS je následující:

$$
AIS = \frac{0.01 \times EigenFactor Score}{X}
$$

#### Vysvětlivky ke vzorci

- EigenFactor Score = citační metrika zjistitelná v JCR, jejímž předmětem je odhad procenta času strávený uživatelem nad časopisem (popis výpočtu).
	- Počet článků v časopise za posledních $5$ let $\,$
- $\bullet$   $X = \frac{1}{\text{Dočet článků ve všech časopisech za posledních 5 let}}$

#### SCImago Journal Rank (SJR)

SJR je sofistikovaná metrika, jejíž hlavní princip je podobný Google Page Ranku (číslo přiřazené Googlem každému URL vyjadřující věrohodnost nebo důležitost webové stránky) a zohledňuje obor časopisu a váhu citací (tj. ne všechny citace jsou stejně hodnotné).

Výpočet SJR se provádí níže uvedeným algoritmem, který zjišťuje, kolikrát byl časopis citován jinými časopisy a jakou váhu tyto jednotlivé citace mají. Váha těchto citací se odvozuje od prestiže časopisu, z něhož pocházejí. Tato prestiž je rovněž vypočtena v uvedeném algoritmu a odvíjí se také od toho, kolikrát byl konkrétní časopis citován. Výsledný indikátor tedy podává informaci o prestiži konkrétního časopisu na základě vzájemně provázaných informací o citovanosti všech časopisů ve Scopusu). Tím je tak umožněno srovnávání časopisů i ze zcela odlišných vědních oborů.

<span id="page-6-0"></span>Tato metrika je klíčová v bibliometrické analýze prováděné RVVI jako jeden z nástrojů hodnocení vědeckých organizací v Česku.

$$
SJR_i = \frac{(1-d-e)}{N} + e \frac{Art_i}{\sum_{j=1}^{N} Art_j} + d \cdot \sum_{j=1}^{N} \frac{C_{ji} \cdot SJR_j}{C_j} \cdot \frac{1 - \left(\sum_{k \in \{Dangling-nodes\}} SJR_k\right)}{\sum_{h=1}^{N} \sum_{k=1}^{N} \frac{C_{kh} \cdot SJR_k}{C_k}} + d \left[\sum_{k \in \{Dangling-nodes\}} SJR_k\right] \cdot \frac{Art_i}{\sum_{j=1}^{N} Art_j}
$$

$$
SJRQ_i = \frac{SJR_i}{Art_i}
$$

Obr. 4 Vzorec pro výpočet SJR

#### CiteScore

<span id="page-7-0"></span>CiteScore je metrika vypočítávána podobnou metodou jako impakt faktor s tím rozdílem, že se započítávají citace na články vydané v předchozích třech letech, nikoli dvou jako u impakt faktoru.

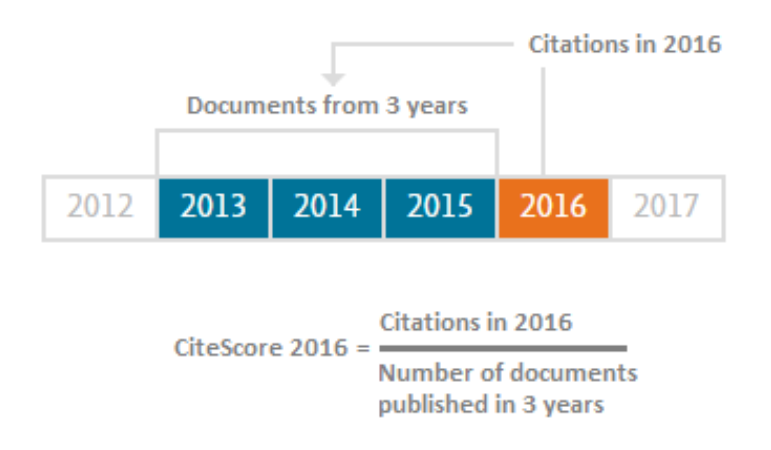

Obr. 5 Metoda výpočtu CiteScore u časopisu za rok 2016 (zdroj: Elsevier, 2019)

#### Source Normalized Impact per Paper (SNIP)

SNIP je citační metrika, jejímž autorem je Henk F. Moed, před úmrtím působící v Centre for Science and Technology Studies v nizozemském Leidenu. Metrika vyjadřuje poměr průměrného počtu citací na článek daného časopisu a citačního potenciálu oboru:

$$
SNIP = \frac{IPP(journal's impact per publication)}{DCP(Databases Citation Potential)}
$$

RIP je hodnota vypočtená obdobným způsobem jako impakt faktor s tím rozdílem, že se pracuje s údaji za tři roky, nikoli dva:

$$
IPP2016 = \frac{Počet citací v roce 2016 na články v letech 2013-2015 v časopise XY}{Počet všech článků publikovaných v letech 2013-2015 v časopise XY}
$$

DCP je zkratka pro citační potenciál časopisu ve svém vědním oboru. Jeho hodnota se vypočítává podílem citačního potenciálu časopisu v databázi a mediánem časopisu v témže oboru. Zjišťování těchto údajů je vysoce náročně a prováděné s pomocí výpočetní techniky.

$$
DCP2016 = \frac{\text{Citační potenciál časopisu XY v databázi}}{\text{Hodnota mediánu v oboru časopisu XY v databázi}}
$$

Citační potenciál časopisu se vypočítává tak, že se shromáždí články, které v roce 2016 citovaly články vydané v analyzovaném časopisu v letech 2013-2015. U takto shromážděných článků se pak zjišťuje, kolik bibliografických citací z let 2013-2015 je v jejich seznamech literatury. Průměrný počet takových citací se dělí výše zmíněným počtem článků, které v roce 2016 citovaly analyzovaný časopis, čímž se zjistit výše citačního potenciálu.

V případě mediánu je míněna střední hodnota citačního potenciálu v dané oborové části databáze.

#### H-index

Hirschův index (h-index) byl navržen fyzikem Jorge E. Hirschem z University of California a je ukazatelem hodnotícím primárně publikační aktivitu jednotlivých autorů, ale lze jej vypočítat i pro časopis. Výše hindexu pro téhož autora se může v různých databázích lišit z důvodu jejich odlišného obsahu.

Podle základní definice h-index je roven počtu článků, jejichž citovanost je rovna či vyšší než počet článků. V praxi to znamená, že v seznamu článků autora seřazených podle citovanosti od nejvyšší hodnoty po nejnižší je h-index roven pořadovému číslu článku, jehož četnost citovanosti je rovna nebo vyšší než pořadové číslo článku (obr. 6).

<span id="page-8-0"></span>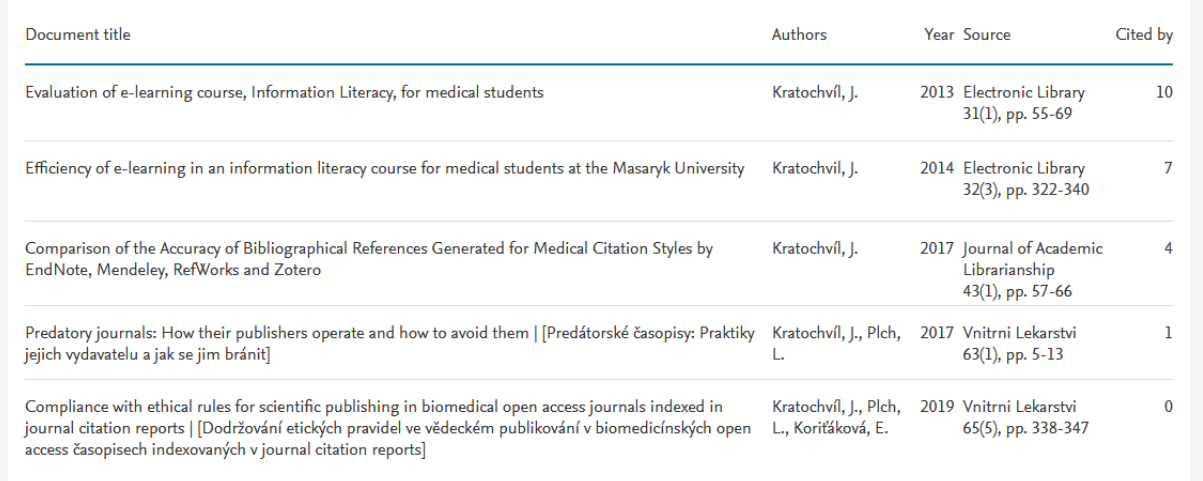

Obr. 6 Kratochvílův h-index je 3, protože třetí článek má 3 a více citací (konkrétně 4), zatímco čtvrtá publikace má méně než čtyři citace (a to 1)

#### Seznam literatury

- 1. Callaway E. Beat it, impact factor! Publishing elite turns against controversial metric. Nature. 2016;535(7611):210-211. [doi:10.1038/nature.2016.20224.](https://www.nature.com/news/beat-it-impact-factor-publishing-elite-turns-against-controversial-metric-1.20224) Accessed April 16, 2019.
- 2. Colledge L, de Moya-Anegón F, Guerrero-Bote V, López-Illescas C, El Aisati M, Moed H. SJR and SNIP: two new journal metrics in Elsevier's Scopus. Serials: The Journal for the Serials Community. 2010;23(3):215-221. [doi:10.1629/23215.](https://doi.org/10.1629/23215) Accessed February 6, 2019.
- 3. Grzybowski A. Impact factor benefits and limitations. Acta Ophthalmologica. 2015;93(3):201- 202[.doi:10.1111/aos.12579.](https://doi.org/10.1111/aos.12579) Accessed March 3, 2019.
- 4. Kreiner G. The Slavery of the h-index—Measuring the Unmeasurable. Frontiers in Human Neuroscience. 2016;10. [doi:10.3389/fnhum.2016.00556.](https://www.frontiersin.org/articles/10.3389/fnhum.2016.00556/full) Accessed March 20, 2019
- 5. Kurmis AP. Understanding the limitations of the journal impact factor. J Bone Joint Surg Am. 2003;85-A(12):2449-2454. Accessed March 20, 2019.
- 6. Schreiber M. An empirical investigation of theg-index for 26 physicists in comparison with thehindex, theA-index, and theR-index. Journal of the American Society for Information Science and Technology. 2008;59(9):1513-1522. [doi:10.1002/asi.20856.](https://onlinelibrary.wiley.com/doi/full/10.1002/asi.20856) Accessed April 11, 2019.
- 7. Tregoning J. How will you judge me if not by impact factor?Nature. 2018;558(7710):345-345. [doi:10.1038/d41586-018-05467-5.](https://www.nature.com/articles/d41586-018-05467-5) Accessed April 11, 2019.
- 8. Van Noorden R. Controversial impact factor gets a heavyweight rival. Nature. 2016;540(7633):325- 326. [doi:10.1038/nature.2016.21131.](doi:10.1038/nature.2016.21131) Accessed March 19, 2019.
- 9. Vanclay JK. Bias in the journal impact factor. Scientometrics. 2009;78(1):3-12. [doi:10.1007/s11192-](https://www.nature.com/news/controversial-impact-factor-gets-a-heavyweight-rival-1.21131) [008-1778-4.](https://www.nature.com/news/controversial-impact-factor-gets-a-heavyweight-rival-1.21131) Accessed February 12, 2019.
- 10. Description of Scimago Journal Rank Indicator. [https://clarivate.com/essays/impact-factor/.](https://clarivate.com/essays/impact-factor/) Published 2007. Accessed March 17, 2019.
- 11. Clarivate Analytics. The Clarivate Analytics Impact Factor. [https://clarivate.com/essays/impact](https://clarivate.com/essays/impact-factor/)[factor/.](https://clarivate.com/essays/impact-factor/) Accessed February 27, 2019
- 12. CWTS Journal Indicators Methodology. [http://www.journalindicators.com/methodology.](http://www.journalindicators.com/methodology) Accessed February 6, 2019.
- 13. How are CiteScore metrics used in Scopus? Scopus: Access and use Support Center. [https://service.](https://service.elsevier.com/app/answers/detail/a_id/14880/supporthub/scopus/) [elsevier.com/app/answers/detail/a](https://service.elsevier.com/app/answers/detail/a_id/14880/supporthub/scopus/) id/14880/supporthub/scopus/. Accessed March 18, 2019.
- 14. InCites Help. Journal Impact Factor. [http://help.incites.clarivate.com/inCites2Live/indicatorsGroup](http://help.incites.clarivate.com/inCites2Live/indicatorsGroup/aboutHandbook/usingCitationIndicatorsWisely/jif.html)/ [aboutHandbook/usingCitationIndicatorsWisely/jif.html.](http://help.incites.clarivate.com/inCites2Live/indicatorsGroup/aboutHandbook/usingCitationIndicatorsWisely/jif.html) Accessed March 3, 2019.
- 15. InCites Journal Citation Reports Help. Article Influence Score. [http://help.incites.clarivate.com/](http://help.incites.clarivate.com/incitesLiveJCR/glossaryAZgroup/g4/7790-TRS.html) [incitesLiveJCR/glossaryAZgroup/g4/7790-TRS.html.](http://help.incites.clarivate.com/incitesLiveJCR/glossaryAZgroup/g4/7790-TRS.html) Accessed April 3, 2019.
- 16. SNIP. Elsevier. [https://journalinsights.elsevier.com/journals/0301-0104/snip.](https://journalinsights.elsevier.com/journals/0301-0104/snip) Accessed April 16, 2019.

# Jak zjistit impakt faktor časopisu

<span id="page-10-0"></span>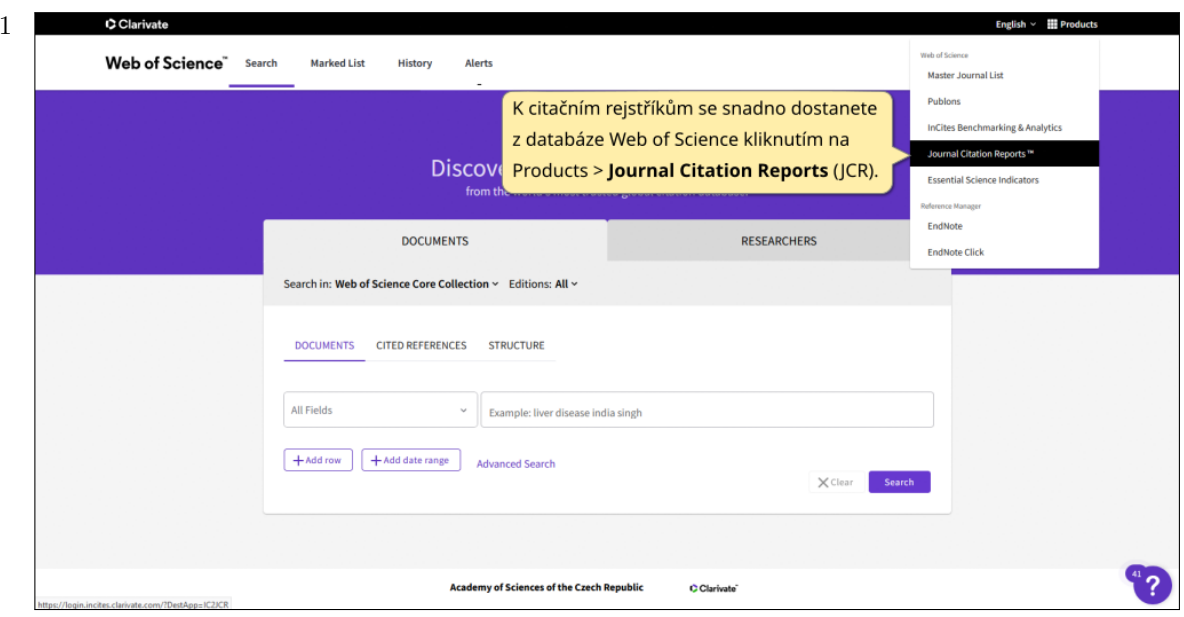

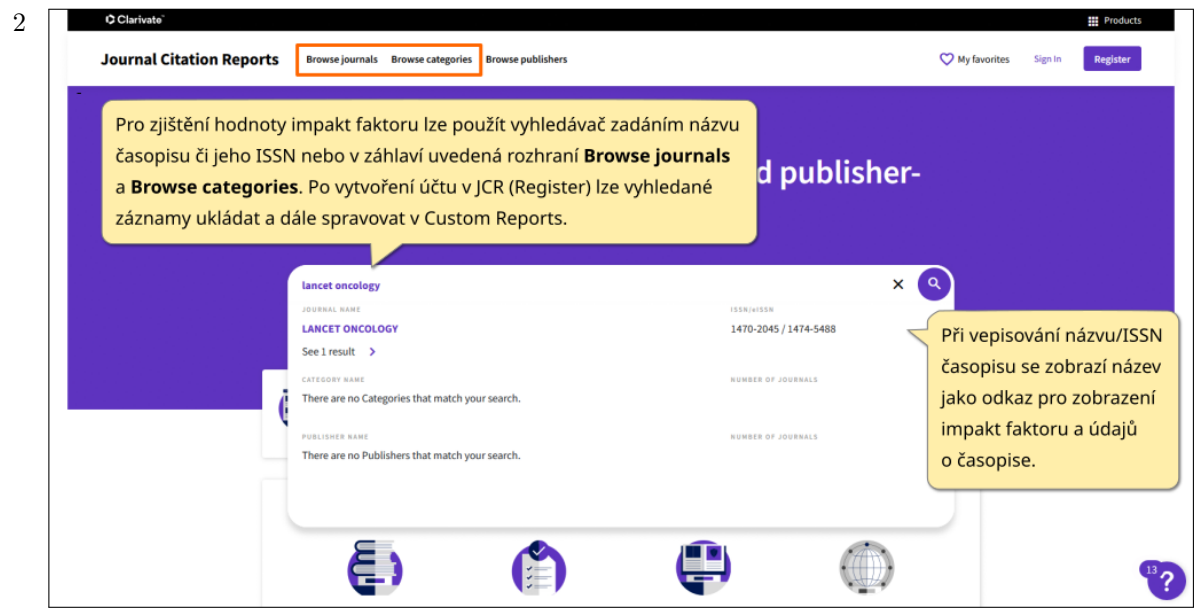

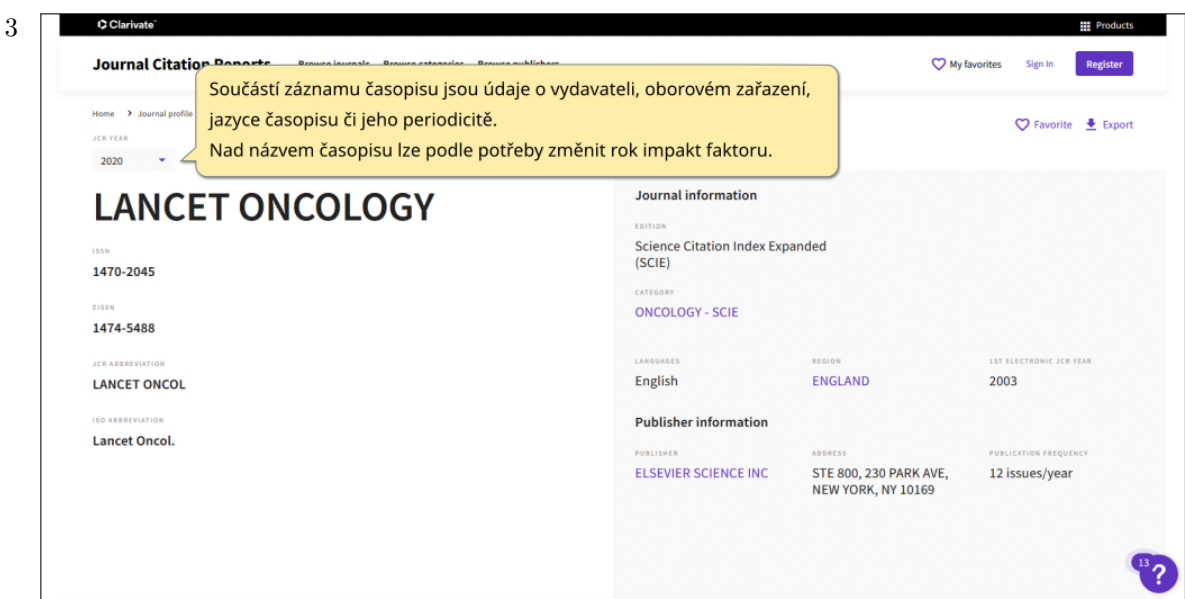

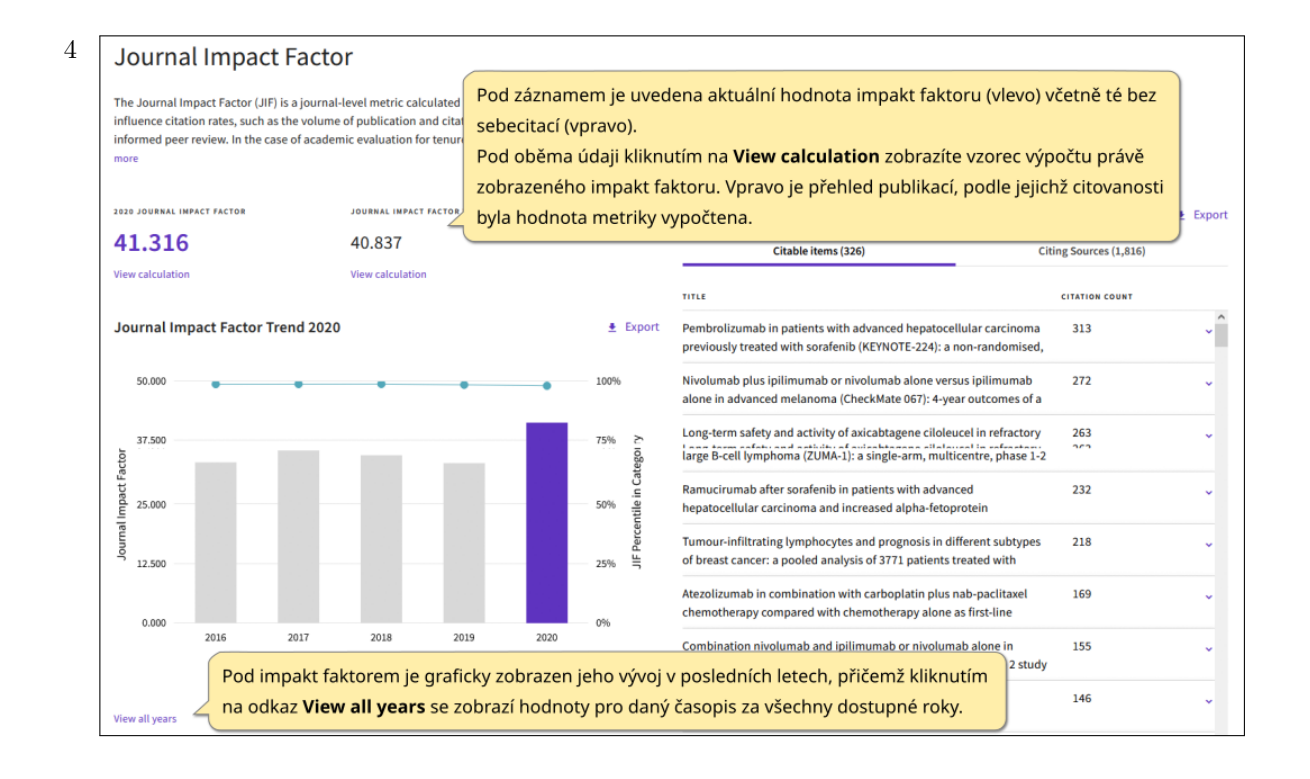

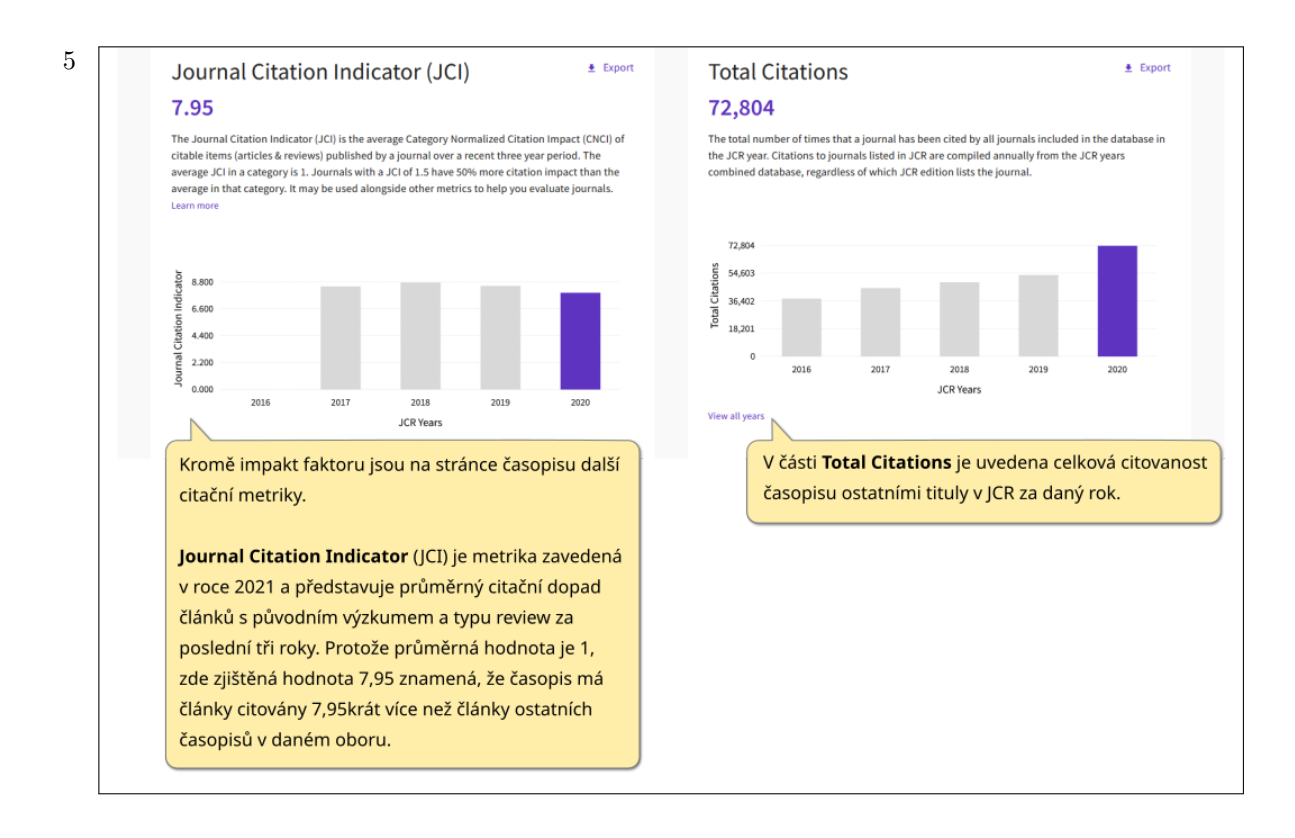

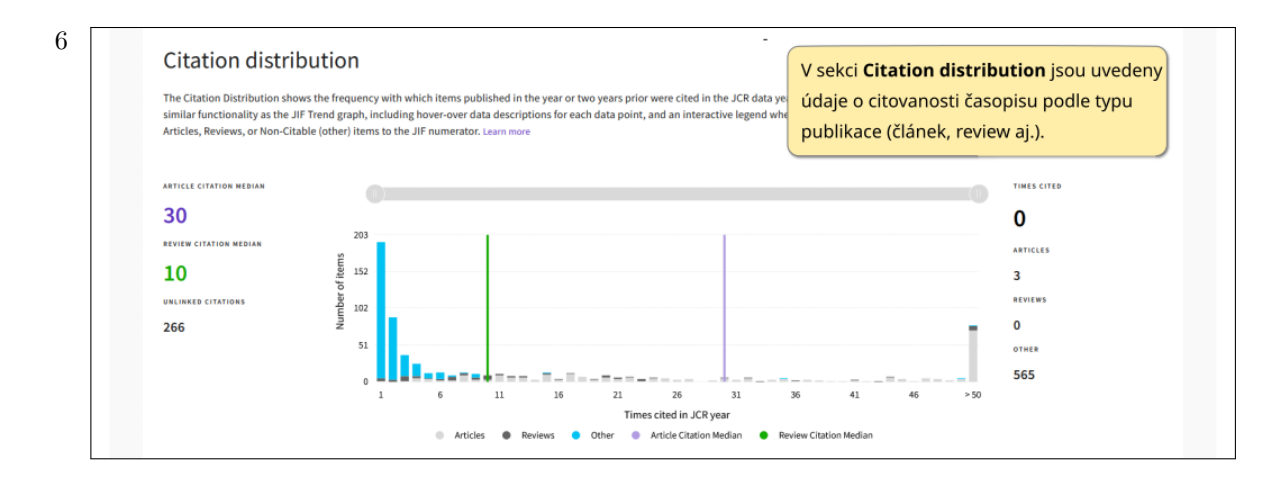

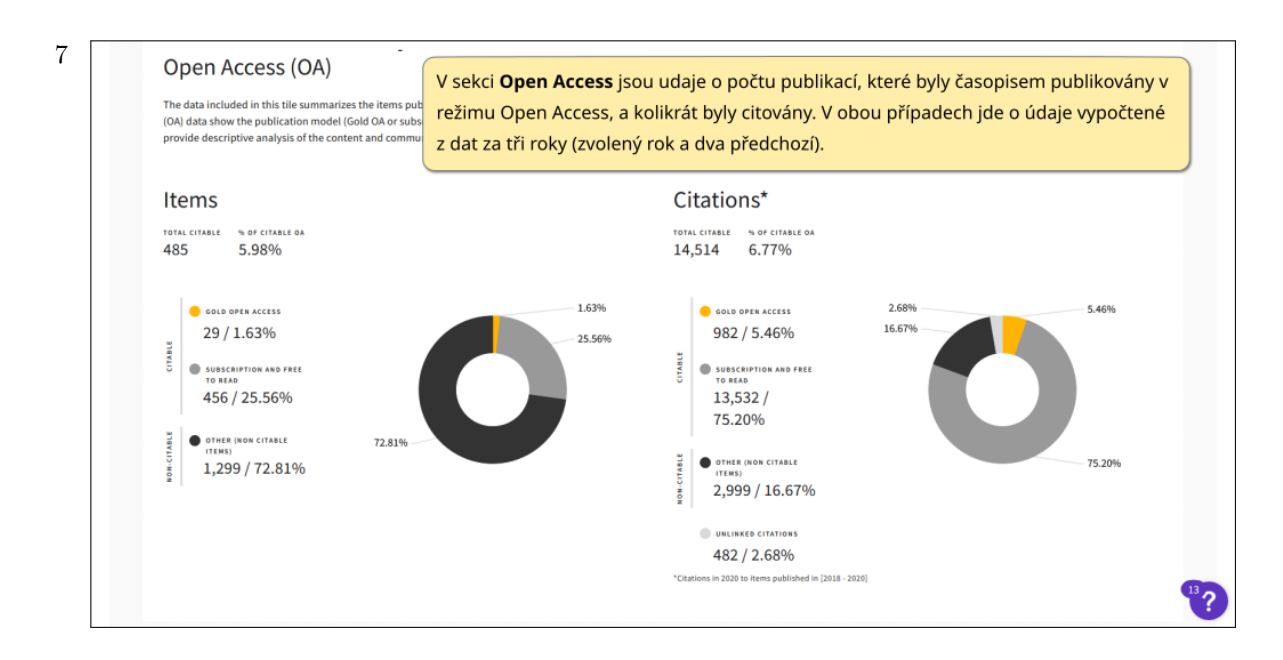

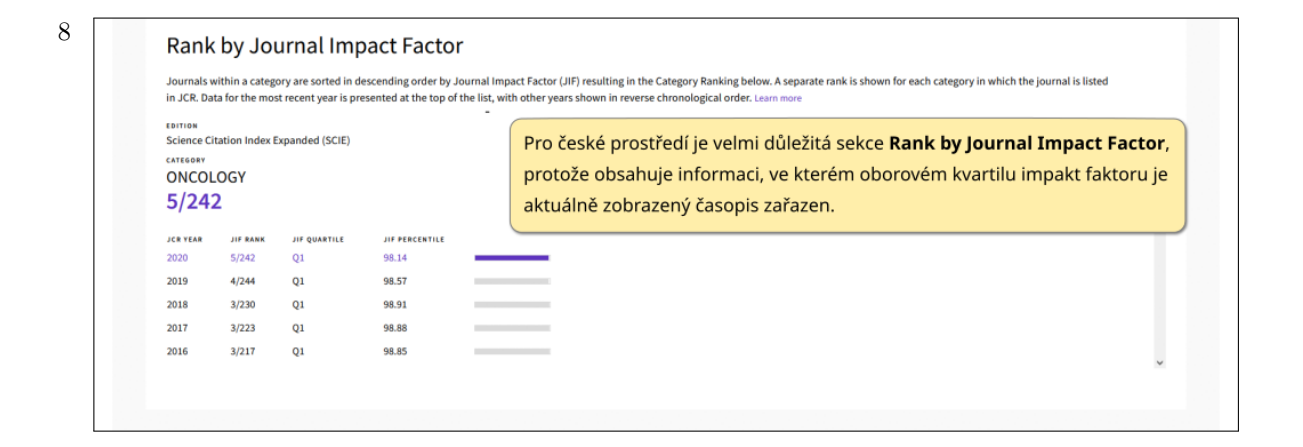

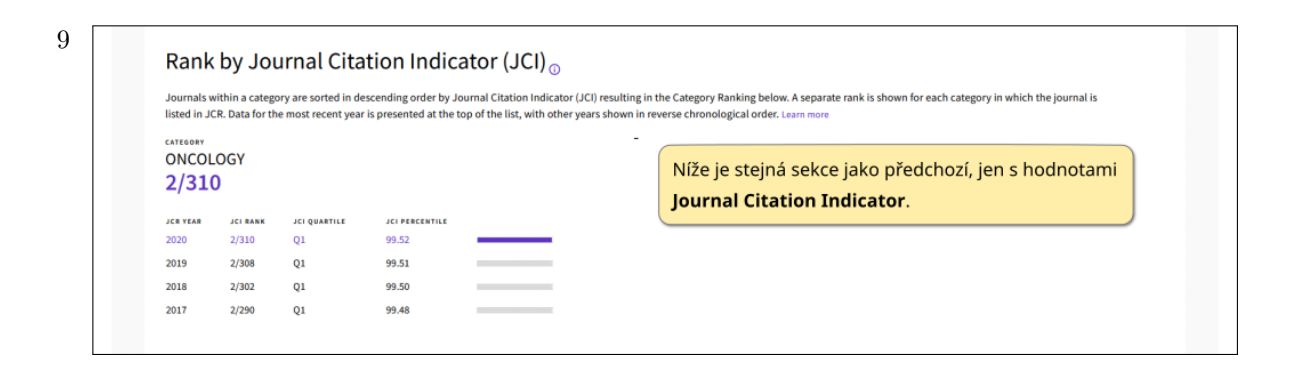

#### 10 **Citation network**

V další sekci jsou údaje o mediánu stáří publikací zvoleného časopisu, které byly v daném roce citovány (Cited Half-life), a mediánu stáří publikací, které byly v daném roce citovány zvoleným časopisem (Citing Half-life).

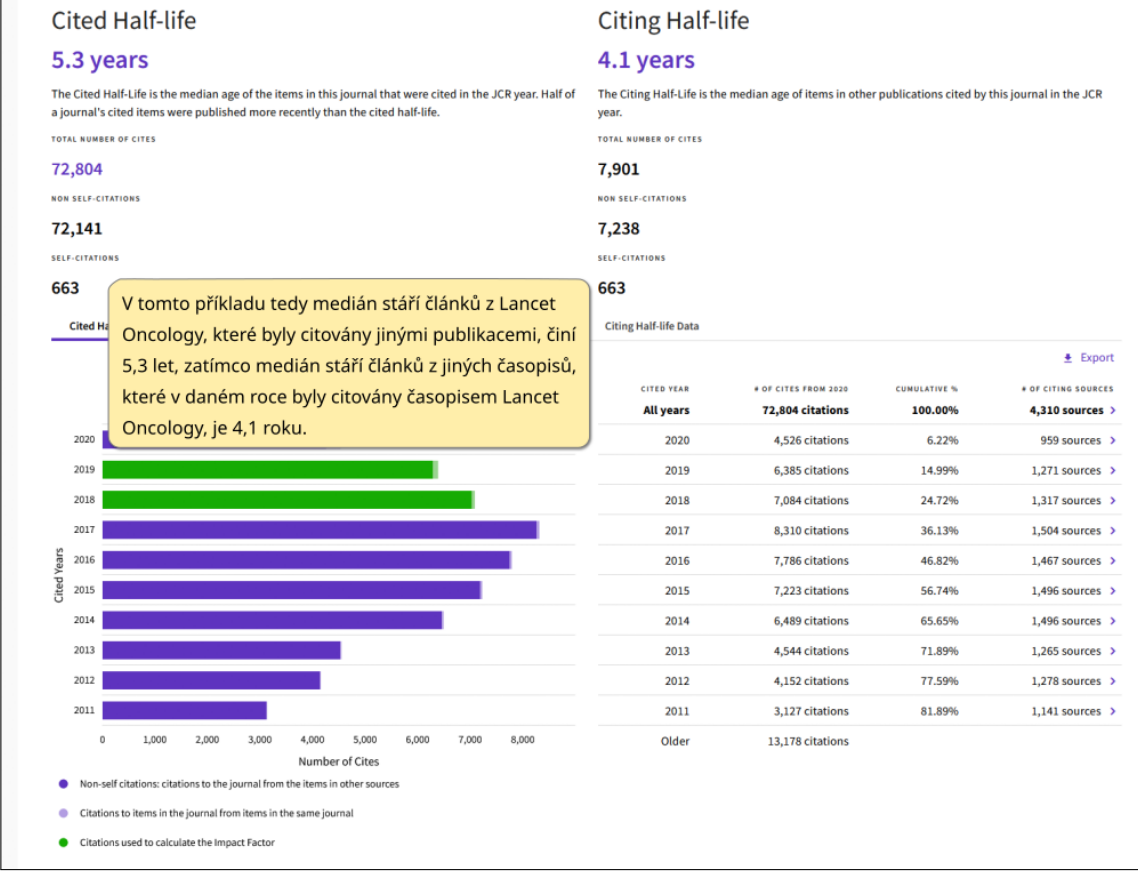

11

#### **Content metrics**

#### Source data

This tile shows the breakdown of document types published by the journal. Citable Items are This site of the purposes of calculating JJF, a JCR year considers the publications of<br>Articles and Reviews. For the purposes of calculating JJF, a JCR year considers the publications of<br>that journal in the two prior years

#### 159 total citable items

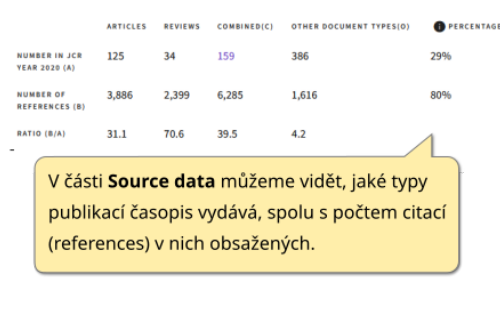

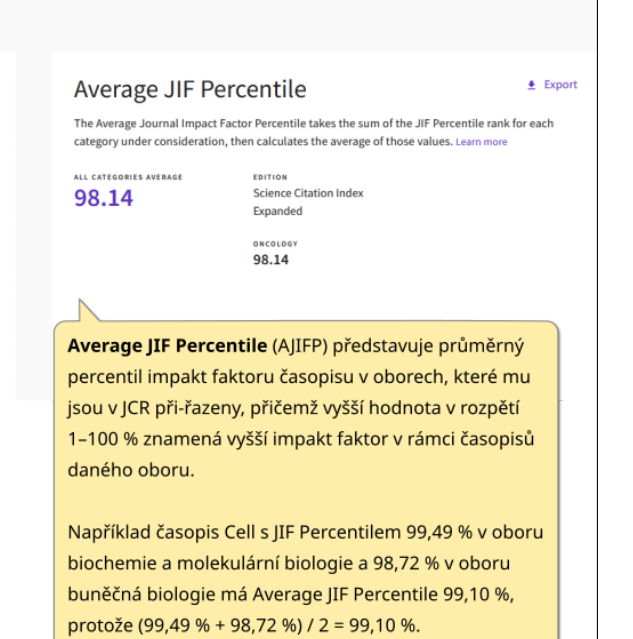

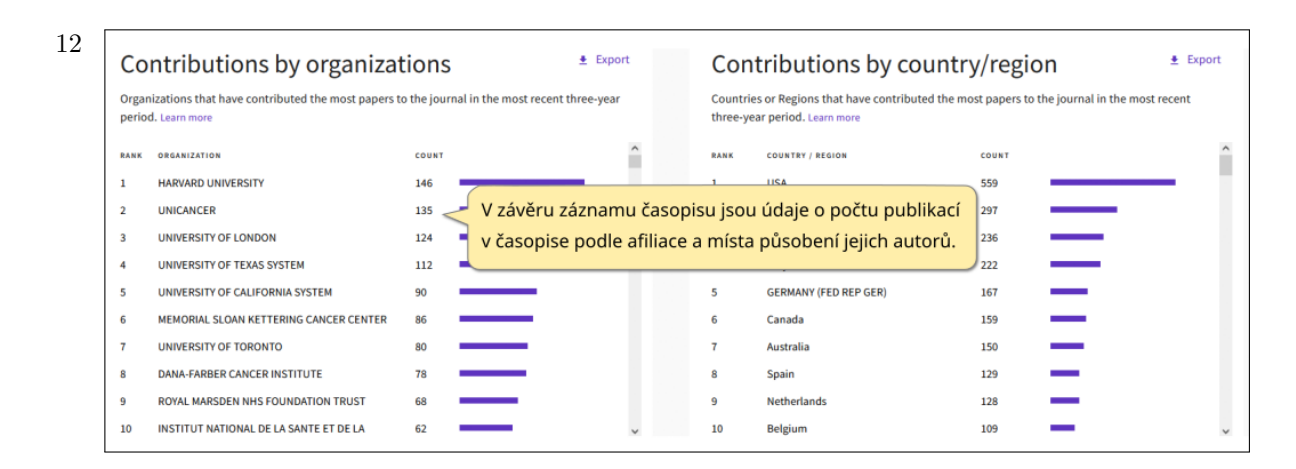

![](_page_15_Figure_2.jpeg)

![](_page_16_Figure_1.jpeg)

![](_page_16_Picture_16.jpeg)

![](_page_16_Picture_17.jpeg)

![](_page_17_Picture_54.jpeg)

![](_page_17_Figure_3.jpeg)

![](_page_18_Figure_1.jpeg)

![](_page_18_Figure_2.jpeg)

# Jak zjistit citační metriky ve Scopusu

<span id="page-19-0"></span>![](_page_19_Picture_12.jpeg)

![](_page_19_Picture_13.jpeg)

![](_page_20_Picture_57.jpeg)

![](_page_20_Figure_2.jpeg)

![](_page_20_Picture_58.jpeg)

![](_page_21_Picture_15.jpeg)

## Jak zjistit h-index ve Web of Science

<span id="page-22-0"></span>1 Pro zjištění h-indexu je třeba vědět, které publikace zjišťovaný autor skutečně napsal. I proto následující popis postupu je demonstrován na jednom z autorů tohoto studijního materiálu.

![](_page_22_Picture_20.jpeg)

![](_page_22_Picture_21.jpeg)

![](_page_23_Picture_12.jpeg)

![](_page_23_Picture_13.jpeg)

![](_page_24_Figure_1.jpeg)

![](_page_24_Picture_92.jpeg)

Vzhledem k postupu zjišťování h-indexu ve Web of Science vyžadující si pracné hledání záznamů a jejich ukládání do Marked Listu, doporučujeme založení si identifikátoru [Publons](https://publons.com/about/home/). Jedná se o platformu, na které si autor může z Web of Science do svého profilu přetáhnout záznamy svých publikací včetně jejich citovanosti, která se díky propojení s Web of Science automaticky aktualizuje. Autor tak může mít neustále aktuální přehled o citovanosti svých prací ve Web of Science včetně aktuálního h-indexu. Více informací o službě Publons je uvedeno v samostatném studijní materiálu Evidence publikací na Internetu.

## Jak zjistit h-index ve Scopusu

<span id="page-25-0"></span>![](_page_25_Picture_78.jpeg)

![](_page_25_Figure_2.jpeg)

![](_page_25_Figure_3.jpeg)

![](_page_26_Figure_1.jpeg)

Tento způsob zjištění metriky je přesný za předpokladu, že autor aktivně používá identifikátor ORCID a má jej spojen se všemi svými publikacemi ve Scopusu (postup je uveden v samostatném materiálu Evidence publikací na internetu). Použití ORCID velmi doporučujeme, protože může zjednodušit identifikaci autorových publikací, zvláště při různých změnách jmen.

![](_page_26_Picture_69.jpeg)

![](_page_26_Picture_70.jpeg)

![](_page_27_Figure_1.jpeg)

![](_page_27_Figure_2.jpeg)

![](_page_28_Figure_1.jpeg)